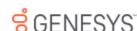

#### **SCR Summary for:**

LAT-12123

LAT-12122

Release:Latitude 24.1 **Built on:**03-May-2024

### **Changes included in 24.1**

The table below summarizes the changes made for this release.

The "Device/Install Hint" after each SCR indicates the device and installs to run to apply updated code for that issue. See the Device Install Hint page for details.

**SCR** Description/Details

## Component: AIM

LAT-12173 AIM AREC Import fails if the file is encrypted

This ticket ensures AIM AREC import works for both encrypted and unencrypted files

LAT-12142 Placed accounts are showing the UTC Dates instead of converting them to local dates

AIM is updated to treat date as UTC dates and convert them to local dates before showing on screen

Introducing a new file type CDOC which can be exported using AIM and imported using AIM Receiver. This file will include information related to the documents attached to an account. A new record type CDOC is also created in the existing CPLC file

New configuration options related to CDOC file in AIM and AIM Receiver. This configuration will allow users to select the document types which should be included in the CDOC file

LAT-12060 AIM ACLS import does not change accounts glevel when configured to do so

New configuration options in AIM and AIM Receiver

New File Type CDOC in AIM and AIM Receiver

Only glevels 425-499 (custom) and 600-799 (supervisor and clerical) will be displayed in the Close Status Codes configuration under "Move to Queue Value" for any agency. And if a custom glevel is configured for a close

status code and the ACLS file contains such a close code, the account's glevel will be updated to the configured custom glevel in the master table on ACLS import

LAT-12024 AIM and AIM Receiver Config Changes for Dispute and Complaint Codes

Added new configuration in AIM and AIM Receiver to map Complaint and Dispute Codes of clients and agencies which will then be used in the import and export files (CCPT/ACPT and CDIS/ADIS)

#### **Component: Credit Bureau Reporting**

While update Status configuration, CBR Console times out LAT-12161

Increased the default timeout for status updates to 15 minutes as it updates underlying stats which are required to speed up the StairStep report generation. Also provided an option to override the default timeout of 30 seconds by adding CommandTimeout key to the config file. If set, the CommandTimeout value (in seconds) takes precedence throughout the tool

LAT-12124 CBR Console changes to set the Extinguished flag.

New bit flag column is added with a default value as False(0) to status table and the CBR console is updated to set the Extinguished flag at the Status level. The trigger - tr-MasterUpdate is updated to set the special note to 'DE' if the status has the Extinguished flag set to true.

#### **Component: Dialers**

LAT-12192 Listbuild is configured with single Division ID and wouldn't allow to select any other division ID

This fix will allow user to select any division id in the organisation

#### **Component: Exchange**

LAT-12068

LAT-12064

LAT-12201

LAT-12198

LAT-12174

LAT-12141

LAT-11692

LAT-11835

Warning/information message raised for generic tables is being counted as an error in Job Manager's success email

When mapping only generic tables in Exchange Maintenance schema, an information message is displayed as an error which can be misleading and is counted as an error when the error count is display in Job Manager's success email. Suppressing this error to avoid confusion to users

RDN Case Id Update in Exchange RDN Case Id's data type has been updated in the Latitude database since it is being updated in the RDN environment

## **Component: Job Manager**

LAT-12129 Job Manager Web API call gets Underlying Connection Closed error

Web API calls made from Job Manager using the Web API job fails with the error "The underlying connection was closed; An unexpected error occurred on a receive.". This is because the server expects the protocol to be at least TLS 1.2 and denies anything lesser

LAT-12096 Certain warnings in Exchange logging as errors in Job Manager

> Certain warnings and informational messages in Exchange log as errors in Job Manager success and error emails. After this change, the emails will contain 2 new fields called "Number of Warnings" and "Number of Info Messages" capturing the warnings and informational messages and the "Number of Errors" field will hold only genuine errors

# **Component: Latitude**

AIM Agency Delete filter is disabled after enabling the ADD/Edit/Delete Agencies permission in AIM permission

Delete Filter will get Enabled after enabling Add/Edit/Delete Agencies Permission in AIM Permission.

LAT-12199 When processing a manul payment applied to a promised settlement, the account goes to ACT instead of SIF

Manual Payment processor was ignoring the Settlement flag when processing the payment. It now recognizes the settlement flag and applies the payment properly resulting in accounts going to SIF instead of ACT

The following are the issues reported:

**Open Account Analysis Application.** Accounts -> Is Charged off Accounts -> Student loan -> AWG

Accounts -> Student loan -> PreviouslyConsolidated Accounts -> Student loan -> PreviousRehabPriorToPlacement Accounts -> Student loan -> Rehab

Accounts -> Student loan -> Rehab Ineligible Accounts -> Validation notice -> Status Accounts -> Validation notice -> Validation method Account -> Is charged off Account -> AWG -> Account AWG Driver ?

Account -> AWG -> Is AWG Driver Account -> AWG New -> Account AWG Driver ? Account -> Consolidated -> Is Consolidation Driver

In all these parameters, condition name is not displaying properly. The above issues are fixed and display with Proper Condition Name.

The Letter File Writer is currently referencing an incorrect permission.

LAT-12177 The necessary permissions have been allocated to the Letter File Writer.

Unable to open Desk Distribution control in Latitude workflow

This ticket fixes an issue caused when Date conditions are a part of the Distribution Template in the Desk Distribution workflow activity

LAT-12163 Job Outcome Id in Job History shows as Success even though Exchange/AIM job has failed to process the file The JobOutcomeld in the Job History table states that the job was successful (JobOutcomeld = 1) even though the job failed as indicated by the OutcomeMessage. After this fix, Job Outcome would be shown as Failure

(JobOutcomeId = 3) if an AIM/Exchange job fails Latitude components to check for Product and Seat Licenses before login

Licensing changes require individual products to verify both the Product and Seat licenses before logging into the tools

Tokenizer can sometimes throw multiple transactions not supported error. This will happen if the Pruning and Exclusive access request (from with-in the app) collides due to the timer taken for LAT-12140

Updated the Tokenizer logic to use different connections for Pruning and Exclusive validation. This will prevent any issues due to timing.

LAT-12083 Latitude can now pull non-agent call records from Genesys Cloud as part of GC integration. All non-agent calls are pulled from Genesys Cloud.

With this implementation, we need to create dialer instance named "Genesys Cloud" in Dialer Config and add below settings to the Dialer service to pickup Call results.

1) DialerAPI | St | DF | 0 | {Dialer api url, ex: https://api.inindca.com} 2) ClientId | St | DF | 0 | {Client ID acquired from Genesys Cloud} 3) ClientSecret | St | DF | 0 | {Client Secret acquired from Genesys Cloud}

Latitude can now pull non-agent call records from Genesys Cloud as part of GC integration.

All non-agent calls are pulled from Genesys Cloud. With this implementation, we need to create dialer instance named "Genesys Cloud" in Dialer Config and add below settings to the Dialer service to pickup Call results. Dialer Settings:

1) DialerAPI | St | DF | 0 | {Dialer api url, ex: https://api.inindca.com} 2) ClientId | St | DF | 0 | {Client ID acquired from Genesys Cloud}

3) ClientSecret | St | DF | 0 | {Client Secret acquired from Genesys Cloud}

# Component: Payment Vendor Gateway

LAT-12119 **Changes to Payment Vendor Gateway** 

Latitude PVG will store the vendor token directly in the Latitude DB reducing the dependency on Tokenizer for supported payment providers. If there are existing tokens from the same vendor already in the Tokenizer DB, they will continue to work without any changes and any new tokens will be moved to Latitude DB. There is, however, an optional process in-place that can be used if the customer would like to extract all tokens from Tokenizer and store them in the latitude DB.

**Component: Work Flow** 

New Workflow action created to call an API and VendorOptInStatus added to NewBusiness and Maintenance Exchange schemas

1. A new workflow action has been added that will allow users to call an API endpoint from workflow 2. A new field has been added to Phones to populate OptInStatus in Phones\_Master table